# The limecv document class*<sup>∗</sup>*

Olivier Pieters [me\(at\)olivierpieters\(dot\)be](me (at) olivierpieters (dot) be)

v0.1.8 from  $2020/03/15$ 

# **Contents**

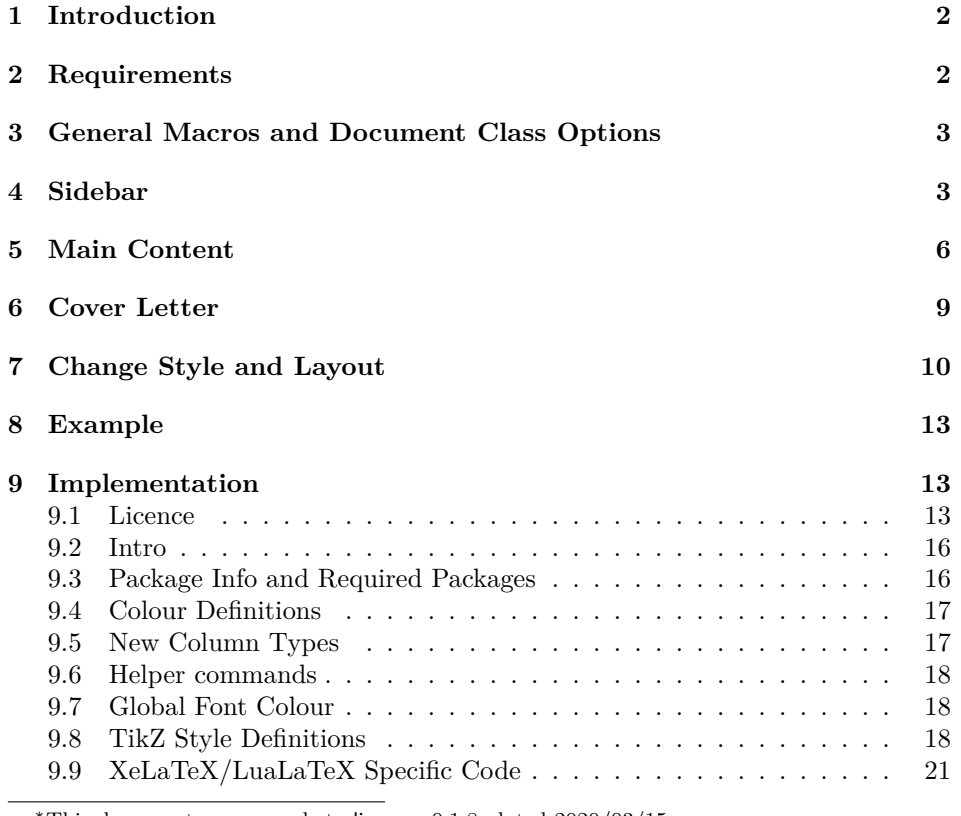

*∗*This document corresponds to limecv v0.1.8, dated 2020/03/15.

### <span id="page-1-0"></span>**1 Introduction**

This document class is designed to facilitate easy development of curriculum vitæ (CV). A set of predefined macros and environments are available for most common sections on a CV. These special elements have been designed to ease quick creation. This document class was co-designed with a business card, which can be found on GitHub: <https://github.com/opieters/business-card>.

The design of this CV is split up in three parts, illustrated by fig. [1.](#page-1-2) Each of these parts that make up this CV template will be detailed in the sections below.

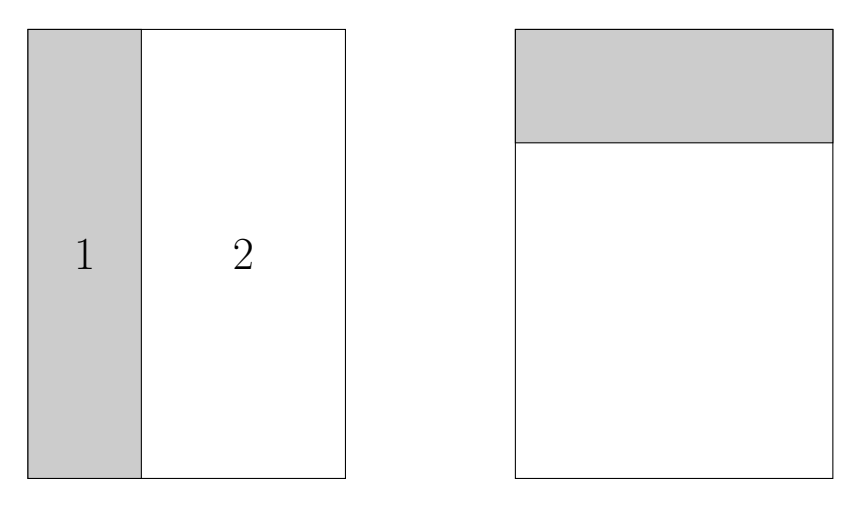

<span id="page-1-2"></span>Figure 1: Illustation of a basic template. The image to the left depicts the actual CV: sidebar to the left (1) with main content on the right (2). The image to the right depicts the cover letter design.

### <span id="page-1-1"></span>**2 Requirements**

It is advised to use the **XeLaTeX** engine. However, there is also support for **LaTeX** and **LuaLaTeX**. In these cases, fonts might be different than intended and side bearings will not be corrected, since only the XeLaTeX engine has access to these. In the subsequent sections, it will always be assumed that the XeLaTeX compiler is used (unless noted otherwise).

Any font can be used, though by default the  $\text{Fira}^{-1}$  $\text{Fira}^{-1}$  $\text{Fira}^{-1}$  font is used. This should be installed and accessible by the typesetting system. If another font is desired, it can be overwritten using the sansfont document class options and \cvMainFont command. The mono spaced font can be changed by means of the monofont class option.

FontAwesome<sup>5[2](#page-1-4)</sup> is the icon font used. This font should also be available and

<span id="page-1-3"></span><sup>1</sup><https://github.com/mozilla/Fira>

<span id="page-1-4"></span><sup>2</sup><http://fontawesome.io>

cannot be replaced by another icon font. Most modern TeX distributions ship with this font since they provide the fontawesome5 package.

### <span id="page-2-0"></span>**3 General Macros and Document Class Options**

\cvSetLanguage The default language is English and can be modified using the \cvSetLanguage macro. Possible arguments are: chinese, dutch, english, french, german, italian. If your language is not supported or you want to override a word in any supported language, you can modify the keys that hold the different section titles. These can be in the source code. The following snippet illustrates how this can be done for French:

```
1 \rightarrow pgfkeys{/@cv/names/education = Formations}
2 \pgfkeys{/@cv/names/skills = Comp\'etences}
```
# <span id="page-2-1"></span>**4 Sidebar**

The sidebar should contain personal information such as your name, job title (or industry or similar), contact information, small bio, interests and language skills. Special environments and commands have been defined for each of these sections and will be described below.

Everything that should be inside the sidebar should be placed in the cvSidebar environment. This environment is placed on the left side of the page by default. If it should be typeset on the right side, use the starred version (cvSidebar\*)

The following environments are available inside the sidebar environment: cvProfile, cvContact, cvLanguages, cvInterests and cvProjects.

\cvID This command typesets a picture (in a circle) with name and position underneath it. The argument order is: \cvID{*⟨first name⟩*}{ *⟨last name⟩*}{ *⟨picture location⟩*}{*⟨job position⟩*}. Empty fields are allowed for the third and fourth arguments. No picture and no job position will then be typeset. Example code:

```
1 \cvID{John}{Doe}{profile_picture}{Broker}
```
cvProfile This environment contains a brief profile description or biography. No additional arguments are allowed. Example code:

```
1 \begin{cvProfile}
   A short biography goes here.
3 \end{cvProfile}
```
- cvContact All the contact information goes here. Inside this environment, the following commands are available:
- \cvContactAddress \cvContactAddress{ *⟨address⟩*} typesets an address. How this address should be typeset exactly, is left to the user. The use of line breaks  $(\setminus)$  is allowed;

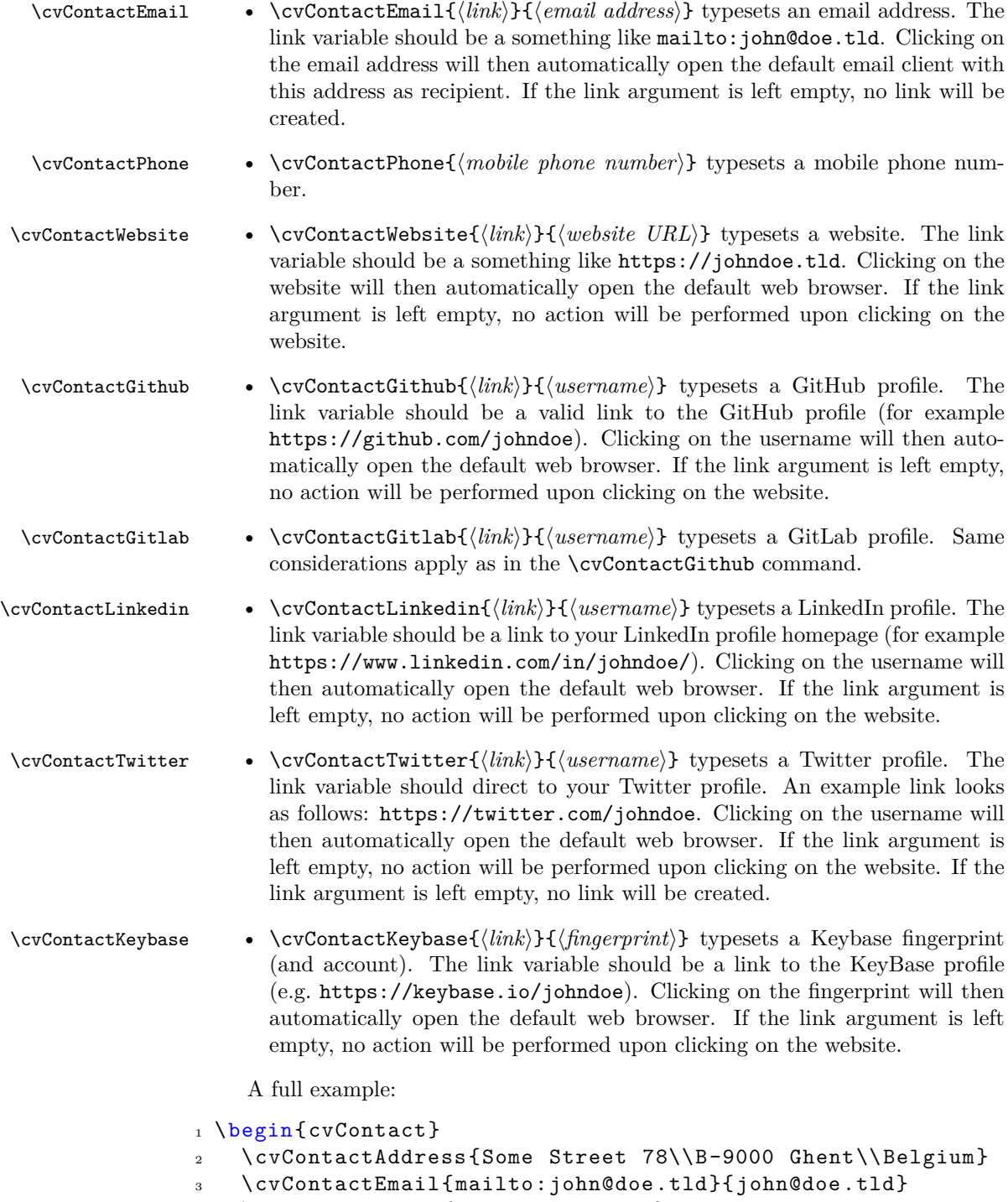

<sup>4</sup> \cvContactPhone{+1 781 555 1212}

- <sup>5</sup> \cvContactWebsite{https://doe.tld}{doe.tld}
- <sup>6</sup> \cvContactGithub{https://github.com/johndoe}{johndoe}
- <sup>7</sup> \cvContactLinkedin{https://www.linkedin.com/in/johndoe/}{ johndoe}
- <sup>8</sup> \cvContactTwitter{https://twitter.com/johndoe}{@johndoe}
- <sup>9</sup> \cvContactKeybase{https://keybase.io/johndoe}{\texttt{
	- AAAA 5555 BBBB FFFF}}

```
10 \end{cvContact}
```
If you wish to add contact information that is not available by default, you can extend the command using two internal commands: \cv@ContactTemplateLink and \cv@ContactTemplate. See the source code for usage instructions.

cvLanguages This environment is used to showcase language skills. The \cvLanguage{ $\langle \text{language} \rangle$ }{<br>\cvLanguage  $\langle \text{skill level} \rangle$ } should be used inside this environment. The skill level is a real value  $\langle skill\ level\rangle$ } should be used inside this environment. The skill level is a real value with a maximum value of 5. If higher values are used, the result will not be typeset properly. An example is included below.

```
1 \begin{cvLanguages}
```

```
2 \cvLanguage{English (native)}{5}
```

```
3 \cvLanguage{German (B1)}{3}
```
<sup>4</sup> \cvLanguage{Spanish}{3}

```
5 \end{cvLanguages}
```
cvInterests Typeset interests (can be both professional and personal) using cvInterests. By default it just typesets a list of items in the long format (long). The short format can be activated by passing the short option to the environment. Inside this environment, three commands can be used: \cvInterestsPersonal, \cvInterestsPersonal \cvInterestsProfessional and \cvInterest. \cvInterestsPersonal and \cvInterestsProfessional \cvInterestsProfessional add optional sections inside this environment to differentiate between personal and professional interests respectively. Both macros \cvInterest have no options nor arguments. The \cvInterest{*⟨icon⟩*}{ *⟨interest⟩*} command takes an icon and interest as arguments.

Examples that illustrate the different options are depicted below:

```
1 \begin{cvInterests}
```

```
2 \cvInterestsPersonal
```

```
3 \cvInterest{\faTrain}{model trains}
```
<sup>4</sup> \cvInterest{\faFlask}{(applied) sciences}

```
5 \cvInterest{\faSuitcase}{travelling}
```
\cvInterestsProfessional

```
7 \cvInterest{\faGraduationCap}{machine learning}
```
- <sup>8</sup> \cvInterest{\faCogs}{robotics}
- 9 \end{cvInterests}

```
1 \begin{cvInterests}[short]
```
- <sup>2</sup> \cvInterestsPersonal
- <sup>3</sup> \cvInterest{\faTrain}{model trains}
- <sup>4</sup> \cvInterest{\faFlask}{(applied) sciences}

```
5 \cvInterest{\faSuitcase}{travelling}
   \cvInterest{\faCamera}{photography}
   7 \cvInterest{\faGamepad}{gaming}
   8 \cvInterest{\faMusic}{music}
9 \end{cvInterests}
```
cvProjects If you have interesting (side) projects that are relevant for your CV, you can list them using the cvProjects environment. Inside this environment you can use the \cvProject \cvProject[*⟨options⟩*]{*⟨name⟩*}{*⟨description⟩*} macro to list all your projects. The only options currently allowed in *⟨options⟩* are an image (using image) and a URL (using link). This image must be an external file and the user must handle its size through width or height. Example usage:

```
1 \begin{cvProjects}
```
- <sup>2</sup> \cvProject[image=clock ,width=1cm]{yanic}{An IoT nixie clock.}
- <sup>3</sup> \cvProject{\texttt{limecv}}{A \LaTeX\ document class for curriculum vit\ae.}

```
4 \end{cvProjects}
```
It is currently not possible to extend the sidebar with additional environments. To add your own, look at the source code and create your own LATEX-style hack.

# <span id="page-5-0"></span>**5 Main Content**

The main content section includes details on your education, experience, skills, references and more. Several environments have been designed to suit specific needs. These will be discussed next.

cvMainContent Everything in the main content section should be encapsulated in the cvMainContent environment. This environment defines four new environments: cvEducation, cvExperience, cvSkills and cvReferences. These four environments are self explanatory in terms of functionality. We will detail each of these environments.

> Note that cvMainContent also has a starred variant (cvMainContent\*). The function is similar to cvSidebar\*, in the sense that it places everything to the left instead of the default right location.

cvEducation The education environment creates a timeline styled list of your education. Individual education items should be listed by means of the \cvItem{ *⟨details⟩*} macro which is available within this environment. Instead of forcing a specific layout structure, it was preferred to leave the actual mark-up to the end user. *All* information concerning a single education should be passed to this single argument. However, the user is always welcome to create his own styling macro that takes multiple arguments. This is illustrated by the examples below.

Listing 1: cvEducation *without* special user mark-up command.

```
1 \begin{cvEducation}
```
\cvItem{Evening class: Chinese\\

```
3 Some School , City. September 2015 -- June 2016\\
   4 Achieved A2 language skill in Chinese (Mandarin).}
5 \cvItem{Bachelor of Science in Biochemistry and
       Biotechnology\\
6 University, City. September 2009 -- June 2012\\
7 General training in the basic sciences and the molecular
       life science.}
    8 \cvItem{Master of Science in Biochemistry and
       Biotechnology\\
9 University, City. September 2012 -- June 2015\\
10 Acquisition of insight into and knowledge of
       possibilities for application in
11 the area of biochemistry and biotechnology, specific with
        applications in
12 biomedical application and due problem -solving reasoning
       skills.}
13 \end{cvEducation}
```
Listing 2: cvEducation *with* special user mark-up command.

```
1 % in preamble:
2 \newfontfamily\firaMedium{Fira Sans Medium}
3 \NewDocumentCommand{\cvEducation}{mmm}{{\firaMedium #1}\\
     #2\\ \emph{#3}}
4 % in document:
5 \begin{cvEducation}
6 \cvItem{\cvEducation{Evening class: Chinese}%
7 {Some School , City. September 2015 -- June
                2016}%
             8 {Achieved A2 language skill in Chinese (
                Mandarin).}}
9 \cvItem{\cvEducation{Bachelor of Science in Biochemistry
      and Biotechnology}%
10 {University , City. September 2009 -- June 2012}
                %
11 {General training in the basic sciences and the
                 molecular life
12 science.}}
13 \cvItem{\cvEducation{Master of Science in Biochemistry
      and Biotechnology}%
14 {University , City. September 2012 -- June 2015}
                %
15 {Acquisition of insight into and knowledge of
                possibilities for
16 application in the area of biochemistry and
                 biotechnology , specific
```

```
17 with applications in biomedical application
               and due problem -solving
18 reasoning skills.}}
19 \end{cvEducation}
```
cvExperience cvExperience works very similar to cvEducation. If follows the exact same structure and has the same design philosophy where you should use  $\c{c$ rItem inside this environment to typeset the individual items in a timeline style. Listing [3](#page-7-0) illustrates this with an example.

Listing 3: cvExperience code example.

```
1 \begin{cvExperience}
2 \cvItem{Student Job\\
3 \textsc{\selectfont Company X}, Location X. Summer
         2010\\
4 Integer tincidunt dapibus consectetur. Nullam tristique
          aliquam luctus. Sed
5 ut ante velit. Nulla pharetra maximus lacus at
         elementum. Suspendisse
     sodales consectetur metus, sit amet ultricies ipsum
         ultrices ut.};
7 \cvItem{Internship\\
8 \textsc{Company Y}, Location Y. June 2012 -- August
         2012\9 Lorem ipsum dolor sit amet, consectetur adipiscing elit
         . Morbi dictum cursus
10 sapien , id eleifend mi pellentesque id. Etiam lobortis
         eu odio a sodales.
11 Phasellus ut dolor feugiat , lacinia lectus in, blandit
         metus. Fusce lacinia
12 dolor et metus gravida pulvinar sit amet et ex.};
13 \cvItem{Internship\\
14 \textsc{Company Z}, Location Z. August 2014 --
         September 2014\\
15 Lorem ipsum dolor sit amet, consectetur adipiscing elit
         . Morbi dictum cursus
16 sapien , id eleifend mi pellentesque id. Etiam lobortis
         eu odio a sodales.
17 Phasellus ut dolor feugiat, lacinia lectus in, blandit
         metus. Fusce lacinia
18 dolor et metus gravida pulvinar sit amet et ex.
         Suspendisse vestibulum , leo
19 malesuada molestie maximus , sem risus ornare elit,
         vitae sodales felis
20 elit in ipsum.};
21 \end{cvExperience}
```
cvSkills The skills section is contained within the cvSkills environment. This environment typesets your skills on a 5-level (discrete) scale. These are divided into two columns. To that end, two macros are available: cvSkillOne and cvSkillTwo. cvSkillTwo cvSkillTwo{ *⟨skill level⟩*}{*⟨skill⟩*}{*⟨skill level⟩*}{*⟨skill⟩*} typesets a row of two skills. If you have an odd number of items, cvSkillOne{ $\langle$ *skill level* $\rangle$ }{  $\langle$ *skill*}} should be used. An example of a skill-list can be found in listing [4](#page-8-1).

Listing 4: Illustration of the cvSkills environment.

```
1 \begin{cvSkills}
   \cscXillTwo{5}{MATLAB}{5}{\LaTeX}
   3 \cvSkillTwo{4}{Python}{4}{VHDL}
   4 \cvSkillTwo{4}{Microsoft Office}{4}{macOS}
   5 \cvSkillOne{3}{C, C++}
6 \end{cvSkills}
```
cvReferences The final section is intended to list all your references. These go inside the cvReferences environment. The enumeration of the different items should \cvAddReference be done using the \cvAddReference{ *⟨information⟩*} macro. The following keys are available: name, company, job, address line 1, address line 2, address line 3, mobile phone, work phone and email. These are all optional arguments and will be typeset consistently between the two references per row. When adding two references, the left one should be specified first using \cvAddReference\*. This will store the values and typeset them when adding the second reference through \cvAddReference. Note that \cvAddReference should be used if only one reference needs to be typese. Listing [5](#page-8-2) illustrates the usage of this environment.

> *Important remark*: the comment after the usage of \cvAddReference is required! Otherwise, spacing will not be as intended.

> > Listing 5: cvReferences code example.

```
1 \begin{cvReferences}
2 \cvAddReference{%
     name=Jane Smith,
4 company=Company ABC Co.\ Ltd.,
     job=Job title,
     address line 1=Street lane 2,
     address line 2=B-1150 Brussels,
     mobile phone=+1 781 555 1212}% <<-- Important!!!
9 \end{cvReferences}
```
# <span id="page-8-0"></span>**6 Cover Letter**

A final (optional) part of a CV is the cover letter. This is a fairly simple part to create design wise, but probably the hardest to write in an actual CV.

cvCoverLetter The cover letter environment is cvCoverLetter and contains all the cover letter

9

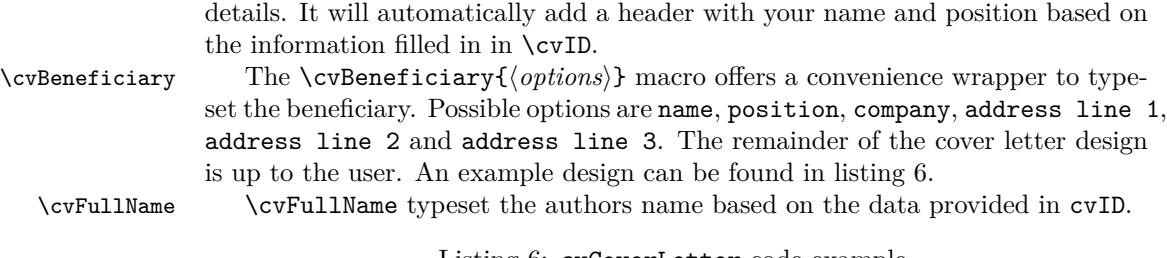

Listing 6: cvCoverLetter code example.

```
1 \section{Cover Letter}
\overline{2}3 \begin{cvCoverLetter}
4
5 \cvBeneficiary{%
6 name=Jane Smith ,
7 position=Position ,
    company=Company,
9 address line 1=Address line 1,
10 address line 2=Address line 2}
11
12 Dear Miss.\ Smith
13
14 \vspace{\baselineskip}
15 \lipsum[1-3]
16 \vspace{\margin}
17
18 \cvFullName
19
20 \end{cvCoverLetter}
```
# <span id="page-9-0"></span>**7 Change Style and Layout**

To change the style, one can redefine the colours, lengths and TikZ styles used throughout the document class.

By default the following colours are defined:

- cvGreen default dark green colour (hex value: 357F2D)
- cvGreenLight light green colour, for larger shapes and backgrounds (hex value: B8E4B3)
- cvDark default text colour (hex value: 2F3142)
- cvRed currently not used (hex value: 7F2D35)
- cvAccent lighter grey shade for accented text (hex value: 474A65)

<span id="page-10-0"></span>To change these, use the code from listing [7](#page-10-0) in the preamble:

Listing 7: Colour editing.

```
1 \definecolor{cvDark}{HTML}{000000}
```
By overwriting the following styles, one can change the appearance of multiple TikZ nodes. The following styles are available.

- interesticon
- interesttext
- eventdottext
- invisibletimedot
- timedot
- eventdot
- contactIcon
- contactText
- headerIcon
- skillLevel
- languageText
- skillText
- progressArea
- progressBar
- sectionTitle
- sectionEduText

<span id="page-10-1"></span>Adding your own styles is easy with the code from listing [8](#page-10-1).

Listing 8: Change TikZ style.

```
1 \tikzset{
2 interesticon/.style = {},
3 }
```
Spacing used inside the document can also be modified by the user. The following lengths have been defined:

- \cvColSep Distance between columns of cvSkills. Default value: 1cm.
- \cvNodeSep Not used currently. Default value: 0.75cm.
- \cvTimeDotDiameter Size of the dots in a timeline. Default value: 3pt.
- \cvMargin Margin around the entire page. Default value: 1cm.
- \cvSideWidth Width of the sidebar. Default value: 0.3\paperwidth-\cvMargin.
- \cvMainWidth Width of the main content section. Default value: \paperwidth-4\cvMargin-\cvSid
- \cvTimeDotSep Distance between timeline dot and text. Default value: 0.4cm.
- \cvStartEndSep Not used. Default value: 0.3cm.
- \cvItemSep Distance between cvItem entries. Default value: 0.4cm.
- \cvTableSepWidth Distance between two columns of cvReferences environment. Default value: 0.3cm.
- \cvCoverLetterHeight Height of the coloured bar at the top of the cover letter. Default value: \cvSideWidth.
- \cvCoverLetterWidth Width of the cover letter text. This can be used to improve the layout. Default value: \cvMainWidth+3\cvMargin.
- \cvPictureWidth Diameter of the profile picture. Default value: 4cm.
- \cvProgressAreaWidth Length of a progress bar for the languages section. Default value: 5em.
- \cvProgressAreaHeight Height of a progress bar for the languages section. Default value: 0.75em.
- \cvSectionSep Distance between sections of the main content section. Default value: 0.6cm.
- \cvSectionSBSep Distance between sections of the sidebar section. Default value: 4pt.
- \cvTitleLineWidth Line width of horizontal line below section title. Default value: 2pt.
- \cvTitleLineSpacing Distance from bottom of the titles of the main content section to the horizontal centre of line. Default value: 0.1cm.
- \cv@projectSep Internal length. Automatically set to \cvItemSep.
- \cvProjectDetailsSep Internal spacing between details of a single project. Default value: 0.2cm.
- \cvInterestDetailsSep Distance between items in case the long options is used for the cvInterests environment. Default value: 4pt.
- \cvContactItemSep Distance between items in the cvContact environment. Default value: 5pt.
- \cvCoverLetterLineWidth Line width of line below cover letter name. Default value: 3pt.
- \cvCoverLetterPositionSpacing Distance between name and position in the cover letter. Default value: 10pt.
- \cvSBSectionLineWidth Line width of left and right lines next to the titles of in the sidebar. Default value: 1pt.
- \cvCoverLetterLineSpacing Distance between name and line below it in the cover letter. Default value: 0pt.
- \cvIDNameSep Distance between first and last name. Default value: 0.1cm.
- \cvPositionSep Distance before and after the position. Default value: 0.5cm.
- \cvSkillSep Distance between skills. Default value: 1ex.
- \cvHeaderIconWidth Automatically set, currently has no visible effect on document. Default value: 0pt.

The fonts can also be changed, either by using the sansfont and monofont class options, or by using the default ways provided by LATEX, XeLaTeX and LuaLaTeX. Note that the fontspec package is already loaded by the class, so you can directly use \setmainfont in the preamble if you are using the XeLaTeX or LuaLaTeX engine.

### <span id="page-12-0"></span>**8 Example**

The source code of a typical CV document can be found in the examples folder. Figures [2](#page-13-0) and [3](#page-14-0) depict the resulting PDF documents.

### <span id="page-12-1"></span>**9 Implementation**

### <span id="page-12-2"></span>**9.1 Licence**

limecv.cls

Copyright 2017 Olivier Pieters

A (Xe/Lua)LaTeX document class

This work may be distributed and/or modified under the conditions of the LaTeX Project Public License, either version 1.3 of this license or (at your option) any later version. The latest version of this license is in http://www.latexproject.org/lppl.txt and version 1.3 or later is part of all distributions of LaTeX version  $2005/12/01$  or later.

# John Doe position Profil · Lorem ipsum dolor sit amet, consectetur adipiscing elit.

Phasellus ullamcorper euismod lorem nec eleifend. Suspendisse ac varius quam. Etiam laoreet nunc orci, vestibulum imperdiet enim elementum at. Duis dictum metus sapien, eu blandit quam malesuada et. Ut viverra maximus eros. - Kontakt Some Street 78 B-9000 Ghent john@doe.tld +1 781 555 1212 doe.tld **in** johndoe @johndoe AAAA 5555 BBBB FFFF - Sprachen -English (native) German (B2) Spanish | Interessen — *Persönlich* — **Q** model trains gaming **ill** travelling — *Beruflich*  $flim$ **o** photography Projekte 學 limecv A ETEX CV document class.

### **Ausbildung**

Evening class: Chinese Some School, City. September 2015 – June 2016 Achieved A2 language skill in Chinese (Mandarin).

Bachelor of Science in Biochemistry and Biotechnology University, City. September 2009 – June 2012 General training in the basic sciences and the molecular life science.

Master of Science in Biochemistry and Biotechnology

University, City. September 2012 – June 2015 Acquisition of insight into and knowledge of possibilities for application in the area of biochemistry and biotechnology, specific with applications in biomedical application and due problem-solving reasoning skills.

#### **Berufliche Erfahrung**

#### Student Job

Company X, Location X. Summer 2010

Integer tincidunt dapibus consectetur. Nullam tristique aliquam luc-tus. Sed ut ante velit. Nulla pharetra maximus lacus at elementum. Suspendisse sodales consectetur metus, sit amet ultricies ipsum ultrices ut.

#### Internship

Company Y, Location Y. June 2012 – August 2012

Lorem ipsum dolor sit amet, consectetur adipiscing elit. Morbi dic-tum cursus sapien, id eleifend mi pellentesque id. Etiam lobortis eu odio a sodales. Phasellus ut dolor feugiat, lacinia lectus in, blandit metus. Fusce lacinia dolor et metus gravida pulvinar sit amet et ex.

#### Internship

Company Z, Location Z. August 2014 – September 2014 Lorem ipsum dolor sit amet, consectetur adipiscing elit. Morbi dic-tum cursus sapien, id eleifend mi pellentesque id. Etiam lobortis eu odio a sodales. Phasellus ut dolor feugiat, lacinia lectus in, blandit metus. Fusce lacinia dolor et metus gravida pulvinar sit amet et ex. Suspendisse vestibulum, leo malesuada molestie maximus, sem risus ornare elit, vitae sodales felis elit in ipsum.

#### <sup>⋆</sup> **Kenntnisse**

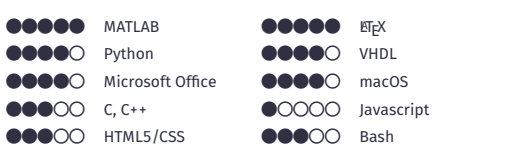

#### **Referenzen**

Jane Smith Company ABC Co. Ltd. Job title Street lane 2 B-1150 Brussels +1 781 555 1212

<span id="page-13-0"></span>Figure 2: Example CV (scaled).

# John Doe position

March 15, 2020

JANE SMITH Company Position Address line 1 Address line 2

Dear Miss. Smith

Lorem ipsum dolor sit amet, consectetuer adipiscing elit. Ut purus elit, vestibulum ut, placerat ac, adipiscing vitae, felis. Curabitur dictum gravida mauris. Nam arcu libero, nonummy eget, consectetuer id, vulputate a, magna. Donec vehicula augue eu neque. Pellentesque habitant morbi tristique senectus et netus et malesuada fames ac turpis egestas. Mauris ut leo. Cras viverra metus rhoncus sem. Nulla et lectus vestibulum urna fringilla ultrices. Phasellus eu tellus sit amet tortor gravida placerat. Integer sapien est, iaculis in, pretium quis, viverra ac, nunc. Praesent eget sem vel leo ultrices bibendum. Aenean faucibus. Morbi dolor nulla, malesuada eu, pulvinar at, mollis ac, nulla. Curabitur auctor semper nulla. Donec varius orci eget risus. Duis nibh mi, congue eu, accumsan eleifend, sagittis quis, diam. Duis eget orci sit amet orci dignissim rutrum.

Nam dui ligula, fringilla a, euismod sodales, sollicitudin vel, wisi. Morbi auctor lorem non justo. Nam lacus libero, pretium at, lobortis vitae, ultricies et, tellus. Donec aliquet, tortor sed accumsan bibendum, erat ligula aliquet magna, vitae ornare odio metus a mi. Morbi ac orci et nisl hendrerit mollis. Suspendisse ut massa. Cras nec ante. Pellentesque a nulla. Cum sociis natoque penatibus et magnis dis parturient montes, nascetur ridiculus mus. Aliquam tincidunt urna. Nulla ullamcorper vestibulum turpis. Pellentesque cursus luctus mauris.

Nulla malesuada porttitor diam. Donec felis erat, congue non, volutpat at, tincidunt tristique, libero. Vivamus viverra fermentum felis. Donec nonummy pellentesque ante. Phasellus adipiscing semper elit. Proin fermentum massa ac quam. Sed diam turpis, molestie vitae, placerat a, molestie nec, leo. Maecenas lacinia. Nam ipsum ligula, eleifend at, accumsan nec, suscipit a, ipsum. Morbi blandit ligula feugiat magna. Nunc eleifend consequat lorem. Sed lacinia nulla vitae enim. Pellentesque tincidunt purus vel magna. Integer non enim. Praesent euismod nunc eu purus. Donec bibendum quam in tellus. Nullam cursus pulvinar lectus. Donec et mi. Nam vulputate metus eu enim. Vestibulum pellentesque felis eu massa.

Quisque ullamcorper placerat ipsum. Cras nibh. Morbi vel justo vitae lacus tincidunt ultrices. Lorem ipsum dolor sit amet, consectetuer adipiscing elit. In hac habitasse platea dictumst. Integer tempus convallis augue. Etiam facilisis. Nunc elementum fermentum wisi. Aenean placerat. Ut imperdiet, enim sed gravida sollicitudin, felis odio placerat quam, ac pulvinar elit purus eget enim. Nunc vitae tortor. Proin tempus nibh sit amet nisl. Vivamus quis tortor

<span id="page-14-0"></span>Figure 3: Example cover letter (scaled). Figure not included.

This work has the LPPL maintenance status 'maintained'.

The Current Maintainer of this work is Olivier Pieters. Contact the maintainer at: me (at) olivierpieters (dot) be.

### <span id="page-15-0"></span>**9.2 Intro**

I have tried to create a logical structure for the source code such that related commands are grouped into a signle section. However, this was not always possible.

### <span id="page-15-1"></span>**9.3 Package Info and Required Packages**

Before starting the actual implementation, we first load all required packages and set their options.

Process key-value class options using kvoptions:

1 \RequirePackage{kvoptions}

Define and process class options. print is an (unimplemened) option that should optimise the layout for printed CVs.

2 \DeclareBoolOption[false]{print}

Since the package already attempts to load the fontspec package, it is no longer possible to define a custom font path. This is again passible using this class option. Other options can also be set this way. However, if multiple arguments are desirale, use \cvComma to separate between them, since the class cannot differentiate between its own options and those it need to pass to fontspec.

```
3 \newif\ifcv@fontPath
4 \cv@fontPathfalse
5 \DeclareStringOption{path}
```

```
6 \AddToKeyvalOption*{path}{\cv@fontPathtrue}
```
By default, Fira fonts are used. This can be modifed using sansfont and monofont.

```
7 \DeclareStringOption[Fira Sans]{sansfont}
```

```
8 \DeclareStringOption[Fira Mono]{monofont}
```
Process the options.

9 \ProcessKeyvalOptions\*

The article document class is used as a base template for this class. Options are automatically passed to the article class via this way.

```
10 \DeclareOption*{%
```

```
11 \PassOptionsToClass{\CurrentOption}{article}%
```
12 }

13 \ProcessOptions\relax

14 \LoadClass{article}

Include required packages. A short description is provided about the function of each package.

Check if XeTeX is used.

```
15 \RequirePackage{ifxetex}
```
Check if LuaTeX is used. \RequirePackage{ifluatex} Advanced command definitions. \RequirePackage{xparse} Complex length calculations. \RequirePackage{calc} Colour options. \RequirePackage{xcolor} Advanced table options. \RequirePackage{tabularx} Links. \RequirePackage{hyperref} \RequirePackage{url} Remove paragraph indents. \RequirePackage{parskip} String operations. \RequirePackage{xstring} Key-value parsing within document. \RequirePackage{xkeyval}

# <span id="page-16-0"></span>**9.4 Colour Definitions**

Define the custom colours used in this document.

```
26 \definecolor{cvGreen}{HTML}{357F2D}
27 \definecolor{cvGreenLight}{HTML}{b8e4b3}
28 \definecolor{cvRed}{HTML}{7f2d35}
29 \definecolor{cvDark}{HTML}{2F3142}
```

```
30 \definecolor{cvAccent}{HTML}{474A65}
```

```
31 \definecolor{cvBackground}{HTML}{FFFFFF}
```
### <span id="page-16-1"></span>**9.5 New Column Types**

Define new table column types with fixed width.

```
32 \newcolumntype{L}[1]{>{\raggedright\let\newline\\%
33 \arraybackslash\hspace{0pt}}m{#1}}
34 \newcolumntype{C}[1]{>{\centering\let\newline\\%
35 \arraybackslash\hspace{0pt}}m{#1}}
36 \newcolumntype{R}[1]{>{\raggedleft\let\newline\\%
37 \arraybackslash\hspace{0pt}}m{#1}}
```
### <span id="page-17-0"></span>**9.6 Helper commands**

\cvComma escapes the parsing once and ca be useful to add a comma to the key of a key-value structure.

```
\cvComma
```

```
38 \NewDocumentCommand{\cvComma}{}{,}
```

```
\@IfNoValueOrEmptyTF \@IfNoValueOrEmptyTF{argument}{if empty}{if not empty} checks if an ar-
                     gument is empty.
                        Based on: http://tex.stackexchange.com/questions/63223.
                     39 \ExplSyntaxOn
                     40 \DeclareExpandableDocumentCommand{\@IfNoValueOrEmptyTF}%
                     41 {mmm}{\IfNoValueTF{#1}{#2}{
                     42 \tl_if_empty:nTF {#1} {#2} {#3}%
                     43 }
                     44 }
                     45 \ExplSyntaxOff
     \ifnodedefined Checks if node is defined.
                        Based on: https://tex.stackexchange.com/questions/37709
```

```
46 \long\def\ifnodedefined#1#2#3{%
47 \@ifundefined{pgf@sh@ns@#1}{#3}{#2}%
48 }
```
### <span id="page-17-1"></span>**9.7 Global Font Colour**

```
\globalcolor Update global font colour.
```

```
49 \NewDocumentCommand{\globalcolor}{m}{%
50 \color{#1}\global\let\default@color\current@color
51 }
```
Automatically set font colour.

```
52 \AtBeginDocument{\globalcolor{cvDark}}
```
### <span id="page-17-2"></span>**9.8 TikZ Style Definitions**

TikZ is a very imporant package and forms the main reason this CV can have the look that it does now.

```
53 \RequirePackage{tikz}
```
Needed to load the cover letter image in the sidebar.

```
54 \RequirePackage{graphicx}
```
A lot of additional TikZ libraries are also needed:

- \usetikzlibrary{%
- calc,
- positioning,

```
58 fit,
```
- arrows.meta,
- backgrounds,
- matrix}

Define all TikZ styles that are used throughout this document. All styles come in pairs: one that the user can overwrite and one that is internally defined and results into the default behaviour. Userdefined behaviour is always included last, such that it can overwrite the default behaviour.

#### \tikzset{

```
63 interesticon/.style = \{\},
64 interesttext/.style = \{\},
65 eventdottext/.style = \{\},
66 invisibletimedot/.style = \{\},
67 timedot/.style = \{\},
68 contactIcon/.style={},
69 contactText/.style={},
70 headerIcon/.style={},
71 skillLevel/.style={},
72 languageText/.style={},
73 skillText/.style={},
74 progressArea/.style={},
75 progressBar/.style={},
76 sectionTitle/.style={},
77 sectionEduText/.style={%
78 },
79 cv@interesticon/.style = {%
80 minimum width=\cvHeaderIconWidth,
81 interesticon
82 },
83 cv@interesttext/.style = {%
84 interesttext,
85 },
86 cv@eventdottext/.style = {%
87 text width=\cvMainWidth-\cvTimeDotSep,
88 black,
89 anchor=north west,
90 eventdottext,
91 },
92 cv@invisibletimedot/.style = {%
93 circle,
94 minimum width=\cvTimeDotDiameter,
95 anchor=center,
96 invisibletimedot,
97 },
```

```
98 cv@timedot/.style = {%
99 cv@invisibletimedot,
100 draw,
101 fill,
102 black,
103 timedot,
104 },
105 cv@contactIcon/.style={%
106 minimum height=\baselineskip,
107 contactIcon,
108 },
109 cv@contactText/.style={%
110 minimum height=\baselineskip,
111 text depth=0pt,
112 contactText,
113 },
114 cv@headerIcon/.style={%
115 minimum width=\cvHeaderIconWidth,
116 anchor=center,
117 headerIcon,
118 },
119 cv@skillLevel/.style={skillLevel,},
120 cv@languageText/.style={languageText,},
121 cv@skillText/.style={skillText,},
122 cv@progressArea/.style={%
123 minimum width=\cvProgressAreaWidth,
124 minimum height=\cvProgressAreaHeight,
125 rectangle,
126 draw=cvBackground,
127 cvGreen,
128 progressArea
129 },
130 cv@progressBar/.style={%
131 minimum height=\cvProgressAreaHeight,
132 rectangle,
133 draw,
134 fill,
135 cvGreen,
136 anchor=west,
137 progressBar
138 },
139 cv@sectionTitle/.style={%
140 anchor=north west,
141 align=left,
142 sectionTitle,
143 },
144 cv@sectionEduText/.style={%
145 cv@eventdottext,
146 anchor=north west,
```

```
147 sectionEduText,
```
148 }, 149 }

### <span id="page-20-0"></span>**9.9 XeLaTeX/LuaLaTeX Specific Code**

The initial design features the Fira font and thus requires the fontspec package. However, if the pdflatex compiler is used, it should still compile. This is done in this part of the code. If needed, the relevant packages are loaded and the options are set.

### \cv@loadFonts

150 \NewDocumentCommand{\cv@loadFonts}{}{

- 151 \RequirePackage{fontspec}
- 152 \RequirePackage{fontawesome5}

Load the fonts. By default Fira will be loaded, but this can be overwritten by the user.

```
153 \setmainfont[Numbers={Monospaced}]{\limecv@sansfont}
```
- 154 \setsansfont{\limecv@sansfont}
- 155 \setmonofont{\limecv@monofont}

Sometimes fonts are not located in their default location, if this option is passed, additional paths will be traversed.

156 \ifcv@fontPath

```
157 \newfontfamily{\cv@FA}[Path=\limecv@path]%
158 {Font Awesome 5 Free}
159 \else
160 \newfontfamily{\cv@FA}{Font Awesome 5 Free}
161 \fi
```
The fontawesome5 package does not feature all of the latest icons available, so we define some of the manually since they are relevant for this CV.

### \faAddressCard

```
162 \ProvideDocumentCommand{\faAddressCard}{}{{\cv@FA%
163 \symbol{"F2B9}}}
```
#### \faVcard

164 \ProvideDocumentCommand{\faVcard}{}{{\cv@FA%

165 \symbol{"F2BB}}}

### \faMicrochip

166 \ProvideDocumentCommand{\faMicrochip}{}{{\cv@FA%

167 \symbol{"F2DB}}}

In the future, the fontawesome5 dependency can be dropped if a manually coded icon is included, such as those defined in monderncv. Example: [https://](https://raw.githubusercontent.com/xdanaux/moderncv/% master/moderncviconsmarvosym.sty) [raw.githubusercontent.com/xdanaux/moderncv/%master/moderncviconsmarvosym.](https://raw.githubusercontent.com/xdanaux/moderncv/% master/moderncviconsmarvosym.sty) [sty](https://raw.githubusercontent.com/xdanaux/moderncv/% master/moderncviconsmarvosym.sty)

168 }

Execute the above defined command if relevant. In the case of pdflatex, the default font is set to a sans serif font.

```
169 \ifxetex
170 \cv@loadFonts
171 \else
172 \ifluatex
173 \cv@loadFonts
174 \else
175 \RequirePackage{fontawesome5}
176 \RenewDocumentCommand{\familydefault}{}{\sfdefault}
177 \fi
178 \fi
```
If the XeLaTeX compiler is used and the font is compatible, it is possible to remove the side bearing of certain characters. This is advantageous for alignment of certain characters. However, in the case a non-compatible compiler is used, these commands do not poerform anything.

The code below is based on: [https://tex.stackexchange.com/questions/](https://tex.stackexchange.com/questions/274479) [274479](https://tex.stackexchange.com/questions/274479) and <https://tex.stackexchange.com/questions/34563>

```
179 \ifxetex
```
#### \kright

```
180 \NewDocumentCommand{\kright}{m}{\leavevmode #1%
181 \kern-\XeTeXglyphbounds3 \the\XeTeXcharglyph`#1 }
182 % \end{macro}
183 % \begin{macro}{\kleft}
184 % \begin{macrocode}
185 \NewDocumentCommand{\kleft}{m}{\leavevmode %
186 \kern-\XeTeXglyphbounds1 \the\XeTeXcharglyph`#1 #1}
```
187 \else

#### \kright

188 \NewDocumentCommand{\kright}{m}{#1}

#### \kleft

189 \NewDocumentCommand{\kleft}{m}{#1}

 $190$  \fi

Extracts n-th charcter from a string Argument order: string - character number

191 \ExplSyntaxOn

192 \cs\_generate\_variant:Nn\tl\_item:nn {f}

#### \extract

```
193 \DeclareExpandableDocumentCommand{\extract}{mm}{%
194 \tl_item:fn{#1}{#2}%
195 }
```

```
196 \ExplSyntaxOff
```

```
Page layout
    remove page numbers
197 %% \pagenumbering{gobble}
remove all page styling
198 \pagestyle{empty}
not used
199 \newlength\cvColSep
200 \setlength\cvColSep{1cm} % 2 times column separation!
not used
201 \newlength\cvNodeSep
202 \setlength\cvNodeSep{0.75cm}
203 \newlength\cvTimeDotDiameter
204 \setlength\cvTimeDotDiameter{3pt}
205 \newlength\cvMargin
206 \setlength\cvMargin{1cm}
207 \newlength\cvSideWidth
208 \setlength\cvSideWidth{0.3\paperwidth-\cvMargin}
209 \newlength\cvMainWidth
210 \setlength\cvMainWidth{\paperwidth-4\cvMargin-\cvSideWidth}
211 \newlength\cvTimeDotSep
212 \setlength\cvTimeDotSep{0.4cm}
213 \newlength\cvStartEndSep
214 \setlength\cvStartEndSep{0.3cm}
215 \newlength\cvItemSep
216 \setlength\cvItemSep{0.4cm}
217 \newlength\cvTableSepWidth
218 \setlength\cvTableSepWidth{0.3cm}
219 \newlength\cvCoverLetterHeight
220 \setlength\cvCoverLetterHeight{\cvSideWidth}
221 \newlength\cvCoverLetterWidth
222 \setlength\cvCoverLetterWidth{\cvMainWidth+3\cvMargin}
223 \newlength\cvPictureWidth
224 \setlength\cvPictureWidth{4cm}
progress area size definition
```
 \newlength\cvProgressAreaWidth \setlength\cvProgressAreaWidth{5em} \newlength\cvProgressAreaHeight \setlength\cvProgressAreaHeight{0.75em} \newlength\cvSectionSep \setlength\cvSectionSep{0.6cm} \newlength\cvSectionSBSep \setlength\cvSectionSBSep{4pt} line width of horizontal line below section title

\newlength\cvTitleLineWidth

```
234 \setlength\cvTitleLineWidth{2pt}
```

```
distance from bottom of text to centre of line
```
- \newlength\cvTitleLineSpacing
- \setlength\cvTitleLineSpacing{0.1cm}
- set to \cvItemSep by default (do not overwrite!)
- \newlength\cv@projectSep
- \setlength\cv@projectSep{0cm}
- internal spacing between details of a single project
- \newlength\cvProjectDetailsSep
- \setlength\cvProjectDetailsSep{0.2cm}
- \newlength\cvInterestDetailsSep
- \setlength\cvInterestDetailsSep{4pt}
- \newlength\cvContactItemSep
- \setlength\cvContactItemSep{5pt}

line width of line below cover letter name

- \newlength\cvCoverLetterLineWidth
- \setlength\cvCoverLetterLineWidth{3pt}
- \newlength\cvCoverLetterPositionSpacing
- \setlength\cvCoverLetterPositionSpacing{10pt}
- \newlength\cvSBSectionLineWidth
- \setlength\cvSBSectionLineWidth{1pt}
- \newlength\cvCoverLetterLineSpacing
- \setlength\cvCoverLetterLineSpacing{0pt}
- \newlength\cvIDNameSep
- \setlength\cvIDNameSep{0.1cm}
- \newlength\cvPositionSep
- \setlength\cvPositionSep{0.5cm}
- \newlength\cvSkillSep
- \setlength\cvSkillSep{1ex}
- \newlength\cvHeaderIconWidth
- \setlength\cvHeaderIconWidth{10pt}

——————————————————

New styling commands Style main section title

\NewDocumentCommand{\cvSection}{m}{\Large\textbf{#1}}

### Typeset skill level

\newcount\my@repeat@count

- \NewDocumentCommand{\cvSkill}{m}{%
- \begingroup
- \my@repeat@count=\z@
- \@whilenum\my@repeat@count<#1\do{\faCircle[solid]\advance%
- \my@repeat@count\@ne}%
- \my@repeat@count=\numexpr5-\z@\relax
- \@whilenum\my@repeat@count>#1\do{\faCircle[regular]\advance%
- \my@repeat@count\m@ne}%
- \endgroup

```
272 }
```
Create horizontal line from edge to edge for sidebar section titles.

Based on: https://tex.stackexchange.com/questions/65731 Alternative: https://tex.stackexchange.com/questions/15119

```
273 \NewDocumentCommand{\cvhrulefill}{}{{\color{cvGreen}%
```
\leavevmode\leaders\hrule height \cvSBSectionLineWidth\hfill\kern\z@}}

```
275 \NewDocumentCommand{\ruleline}{m}{\par\noindent\raisebox{.6ex}{%
```

```
276 \makebox[\linewidth]{\cvhrulefill\hspace{1ex}%
```

```
277 \raisebox{-.6ex}{#1}\hspace{1ex}\cvhrulefill}}}
```
Title counters

```
278 \newcounter{cv@titlePrev}
279 \setcounter{cv@titlePrev}{0}
280 \newcounter{cv@titleNext}
281 \setcounter{cv@titleNext}{1}
Draw everything associated with main section title.
282 \NewDocumentCommand{\cv@Title}{mm}{%
283 \ifnodedefined{cv@last item \the\value{cv@lastItem}}{%
284 \setlength\cvHeaderIconWidth\cvHeaderIconWidth%{%
285 %\maxof{\cvHeaderIconWidth}{\widthof{\Large #2}}}%
286 \qquad \texttt{\textbf}\{\qquad\c{vHeaderIcomWidth=}\the\c{vHeaderIcomWidth=}\}287 \node[%
288 below=\cvSectionSep of cv@last item %
289 \the\value{cv@lastItem}.south west,
290 cv@sectionTitle]
291 (cv@title \the\value{cv@titleNext})
292 {\begingroup\edef\y{\endgroup%
293 \cvSection\bgroup\noexpand\kleft{%
294 \extract{#1}{1}}}%
295 \\therp\\filt{\pidebbleLeft{#1}{1}\egroup};
296 \node[%
297 left=\cvTimeDotSep of cv@title \the\value{cv@titleNext},
298 cv@headerIcon]
299 {#2};
300 \node[
301 below=\cvSectionSep of cv@last item %
302 \the\value{cv@lastItem}.south west,
303 cv@sectionTitle]
304 (cv@title \the\value{cv@titleNext} dummy) {%
305 \phantom{\cvSection{Education}}};
306 \begin{scope}[on background layer]
307 \draw[line width=\cvTitleLineWidth,cvGreen]
308 let \p1=(cv@title \the\value{cv@titleNext} %
309 dummy.south west),
310 \quad \text{bp2}=(current page.east) in311 (\x1,\y1-\cvTitleLineSpacing) to (\x2,\y1-\cvTitleLineSpacing);
312 \end{scope}
313 }{%
314 \node[cv@sectionTitle] at (0,0) (cv@title %
315 \the\value{cv@titleNext})
316 {\begingroup\edef\y{\endgroup%
```

```
317 \cvSection\bgroup\noexpand\kleft{\extract{#1}{1}}}%
318 \y\StrGobbleLeft{#1}{1}\egroup};
319 \node [%]
320 left=\cvTimeDotSep of cv@title \the\value{cv@titleNext},
321 cv@headerIcon]
322 {#2};
323 \node[cv@sectionTitle] at (0,0)
324 (cv@title \the\value{cv@titleNext} dummy) {%
325 \phantom{\cvSection{Education}}};
326 \begin{scope}[on background layer]
327 \draw[line width=\cvTitleLineWidth,cvGreen]
328 let \p1=(cv@title \the\value{cv@titleNext} %
329 dummy.south west),
330 \quad \text{p2}=(current \text{page.east}) \text{ in}331 (\x1,\y1-\cvTitleLineSpacing) to (\x2,\y1-\cvTitleLineSpacing);
332 \end{scope}
333 }%
334 \stepcounter{cv@titlePrev}%
335 \stepcounter{cv@titleNext}
336 }
Draw the timeline
337 \NewDocumentCommand{\cv@EndSectionDraw}{}{
338 \draw (start) to (end.center);}
Item counters
339 \newcounter{cv@itemPrev}
340 \setcounter{cv@itemPrev}{0}
341 \newcounter{cv@itemNext}
342 \setcounter{cv@itemNext}{1}
343 \newcounter{cv@lastItem}
344 \setcounter{cv@lastItem}{1}
List a timeline entry
345 \NewDocumentCommand{\cv@definecvItem}{}{
346 \NewDocumentCommand{\cvItem}{m}{%
347 \ifnodedefined{item \the\value{cv@itemPrev}}{%
348 \node[%
349 below=\cvItemSep of item %
350 \the\value{cv@itemPrev}.south west,
351 cv@eventdottext]
352 (item \the\value{cv@itemNext} header)
353 {\phantom{Evening}};
354 \node[%
355 below=\cvItemSep of item %
356 \the\value{cv@itemPrev}.south west,
357 cv@sectionEduText]
358 (item \the\value{cv@itemNext})
359 {##1};
360 \node[%
361 left=\cvTimeDotSep of item %
```
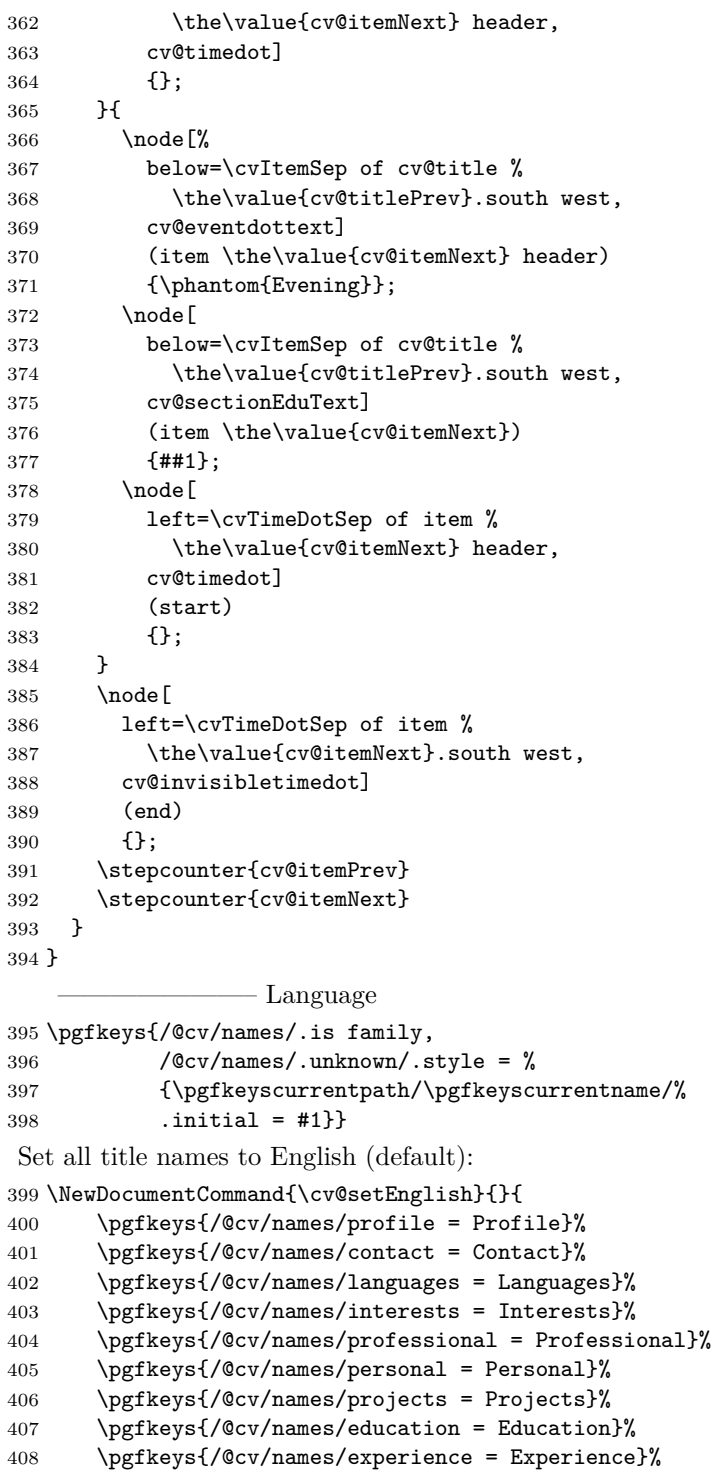

```
409 \pgfkeys{/@cv/names/references = References}%
410 \pgfkeys{/@cv/names/skills = Skills}%
411 \pgfkeys{/@cv/names/publications = Publications}%
412 }
    Set all title names to Dutch:
413 \NewDocumentCommand{\cv@setDutch}{}{
414 \pgfkeys{/@cv/names/profile = Profiel}%
415 \pgfkeys{/@cv/names/contact = Gegevens}%
416 \pgfkeys{/@cv/names/languages = Talenkennis}%
417 \pgfkeys{/@cv/names/interests = Interesses}%
418 \pgfkeys{/@cv/names/professional = Professioneel}%
419 \pgfkeys{/@cv/names/personal = Persoonlijk}%
420 \pgfkeys{/@cv/names/projects = Projecten}%
421 \pgfkeys{/@cv/names/education = Opleiding}%
422 \pgfkeys{/@cv/names/experience = Werkervaring}%
423 \pgfkeys{/@cv/names/references = Referenties}%
424 \pgfkeys{/@cv/names/skills = Vaardigheden}%
425 \pgfkeys{/@cv/names/publications = Publicaties}%
426 }
   Set all title names to Chinese (Mandarin):
427 \NewDocumentCommand{\cv@setChinese}{}{
428 \pgfkeys{/@cv/names/profile = 关于我}%
429 \pgfkeys{/@cv/names/contact = 联系我}%
430 \pgfkeys{/@cv/names/languages = 语言能力}%
431 \pgfkeys{/@cv/names/interests = 兴趣爱好}%
432 \pgfkeys{/@cv/names/professional = Professional}%
433 \pgfkeys/{\Cov/names/personal = Personal}434 \pgfkeys{/@cv/names/projects = 我的项目}%
435 \pgfkeys{/@cv/names/education = 教育背景}%
436 \pgfkeys{/@cv/names/experience = 工作经验}%
437 \pgfkeys{/@cv/names/references = References}%
438 \pgfkeys{/@cv/names/skills = IT 技能}%
439 \pgfkeys{/@cv/names/publications = 出版作品}%
440 }
    Set all title names to French:
441 \NewDocumentCommand{\cv@setFrench}{}{
442 \pgfkeys{/@cv/names/profile = Profil}%
443 \pgfkeys{/@cv/names/contact = Contact}%
444 \pgfkeys{/@cv/names/languages = Langues}%
445 \pgfkeys{/@cv/names/interests = Centres d'int\'{e}r\^{e}t}%
446 \pgfkeys{/@cv/names/professional = Professionel}%
447 \pgfkeys{/@cv/names/personal = Personnel}%
448 \pgfkeys{/@cv/names/projects = Projets}%
449 \pgfkeys{/@cv/names/education = Education}%
450 \pgfkeys{/@cv/names/experience = Exp\'{e}riences}%
451 \pgfkeys{/@cv/names/references = R\'{e}f\'{e}rences}%
452 \pgfkeys{/@cv/names/skills = Comp\'{e}tences}%
453 }
```
Set all title names to German:

```
454 \NewDocumentCommand{\cv@setGerman}{}{
455 \pgfkeys{/@cv/names/profile = Profil}%
456 \pgfkeys{/@cv/names/contact = Kontakt}%
457 \pgfkeys{/@cv/names/languages = Sprachen}%
458 \pgfkeys{/@cv/names/interests = Interessen}%
459 \pgfkeys{/@cv/names/professional = Beruflich}%
460 \pgfkeys{/@cv/names/personal = Persönlich}%
461 \pgfkeys{/@cv/names/projects = Projekte}%
462 \pgfkeys{/@cv/names/education = Ausbildung}%
463 \pgfkeys{/@cv/names/experience = Berufliche Erfahrung}%
464 \pgfkeys{/@cv/names/references = Referenzen}%
465 \pgfkeys{/@cv/names/skills = Kenntnisse}%
466 \pgfkeys{/@cv/names/publications = Veröffentlichungen}%
467 }
    Set all title names to Italian:
468 \NewDocumentCommand{\cv@setItalian}{}{
469 \pgfkeys{/@cv/names/profile = Profilo}%
470 \pgfkeys{/@cv/names/contact = Contatti}%
471 \pgfkeys{/@cv/names/languages = Lingue}%
472 \pgfkeys{/@cv/names/interests = Interessi}%
473 \pgfkeys{/@cv/names/professional = Professionali}%
474 \pgfkeys{/@cv/names/personal = Personali}%
475 \pgfkeys{/@cv/names/projects = Progetti}%
476 \pgfkeys{/@cv/names/education = Formazione}%
477 \pgfkeys{/@cv/names/experience = Esperienze lavorative}%
478 \pgfkeys{/@cv/names/references = Referenze}%
479 \pgfkeys{/@cv/names/skills = Competenze}%
480 \pgfkeys{/@cv/names/publications = Pubblicazioni}%
481 }
   Set the actual language to English. This can be overwritten by the user in the
preamble
   Define the command to change the language
482 \ExplSyntaxOn
483 \NewDocumentCommand{\cvSetLanguage}{m}{
484 \str_case:nnF {#1}
485 {
486 {dutch} {\cv@setDutch}
487 {english} {\cv@setEnglish}
488 {french} {\cv@setFrench}
489 {german} {\cv@setGerman}
490 {italian} {\cv@setItalian}
491 {chinese} {%
492 \usepackage[BoldFont,SlantFont]{xeCJK}%
493 \cv@setChinese%<br>494 }
```

```
496 {\ClassError{limecv}{Unknown option `#1' for cvLanguage %
```
 } }

```
497 macro.}{Only `english', `chinese`, `dutch`, `french`, `german` %
498 and `italian` are valid options for this macro.}}
499 }
500 \ExplSyntaxOff
501 \cvSetLanguage{english}
502 % \cvSetLanguage{english}
```
Commands specific for cvSkills section information in temporary command yes/no

——————————————————

```
503 \newif\ifcv@firstskill
```
temporary command that stores skill information

```
504 \NewDocumentCommand{\cv@skillsTable}{}{}
```
typeset two skills

```
505 \NewDocumentCommand{\cvSkillTwo}{mmmm}{%
506 \ifcv@firstskill
507 \g@addto@macro\cv@skillsTable{\cvSkill{#1} %
508 & #2 & \cvSkill{#3} & #4}
509 \cv@firstskillfalse
510 \else
511 \g@addto@macro\cv@skillsTable{\\[\cvSkillSep] \cvSkill{#1} %
512 & #2 & \cvSkill{#3} & #4}
513 \fi
514 }
typeset one skill
515 \NewDocumentCommand{\cvSkillOne}{mm}{%
516 \ifcv@firstskill
517 \g@addto@macro\cv@skillsTable{\cvSkill{#1} & #2}
518 \cv@firstskillfalse
519 \else
520 \g@addto@macro\cv@skillsTable{\\[\cvSkillSep] \cvSkill{#1} & #2}
521 \fi
522 }
```
cvMainContent environments

```
523 \NewDocumentEnvironment{cvMainContent}{}{%
524 \begin{tikzpicture}[%
525 every node/.style={%
526 inner sep=0pt,
527 outer sep=0pt},
528 remember picture,
529 overlay,
530 shift={($(current page.north west)+%
531 (\cvSideWidth+3\cvMargin+\cvTimeDotSep,-\cvMargin)$)}]
532 }{%
533 \end{tikzpicture}
534 }
```

```
535 \NewDocumentEnvironment{cvMainContent*}{}{%
536 \stepcounter{titlePrev}
537 \stepcounter{titleNext}
538 \begin{tikzpicture}[%
539 every node/.style={
540 inner sep=0pt,
541 outer sep=0pt},
542 remember picture,
543 overlay,
544 shift={($(current page.north west)+%
545 (\cvMargin+\cvTimeDotSep,-\cvMargin)$)}]
546 }{%
547 \end{tikzpicture}%
548 }
```
cvEductation environment

——————————————————

```
549 \NewDocumentEnvironment{cvEducation}{}{%
550 \cv@Title{\pgfkeysvalueof{/@cv/names/education}}{\faGraduationCap}
insures uniqueness
551 \stepcounter{cv@itemPrev}
552 \stepcounter{cv@itemNext}
553 \cv@definecvItem
554 }{%
555 \cv@EndSectionDraw
556 \stepcounter{cv@lastItem}
557 \draw (item \the\value{cv@itemPrev}.south west)
558 node (cv@last item \the\value{cv@lastItem}) {};
559 }
```
cvExperience environment

——————————————————

```
560 \NewDocumentEnvironment{cvExperience}{}{%
561 \cv@Title{\pgfkeysvalueof{/@cv/names/experience}}{\faBriefcase}
insures uniqueness
562 \stepcounter{cv@itemPrev}
563 \stepcounter{cv@itemNext}
564 \cv@definecvItem
565 }{%
566 \cv@EndSectionDraw
567 \stepcounter{cv@lastItem}
568 \draw (item \the\value{cv@itemPrev}.south west)
569 node (cv@last item \the\value{cv@lastItem}) {};
570 }
```
cvSkills environment

```
571 \NewDocumentEnvironment{cvSkills}{}{%
```

```
572 \cv@Title{\pgfkeysvalueof{/@cv/names/skills}}{\faStar}
573 \global\cv@firstskilltrue
574 }{%
575 \node[
576 below=\cvSectionSep of cv@title \the\value{cv@titlePrev}%
577 .south west,
578 anchor=north west] (skills) %
579 {\begin{tabular}{@{}ll@{\hskip\cvColSep}ll@{}}%
580 \cv@skillsTable
581 \end{tabular}};
582 \stepcounter{cv@lastItem}
583 \draw (skills.south west) node %
584 (cv@last item \the\value{cv@lastItem}) {};
585 }
```
cvPublications environment

——————————————————

```
586 \NewDocumentEnvironment{cvPublications}{}{%
587 \cv@Title{\pgfkeysvalueof{/@cv/names/publications}}{\faNewspaper}
insures uniqueness
588 \stepcounter{cv@itemPrev}
589 \stepcounter{cv@itemNext}
590 \cv@definecvItem
591 }{%
592 \cv@EndSectionDraw
593 \stepcounter{cv@lastItem}
594 \draw (item \the\value{cv@itemPrev}.south west)
595 node (cv@last item \the\value{cv@lastItem}) {};
596 }
```
cvReferences environment

```
597 \NewDocumentEnvironment{cvReferences}{}{%
598 \cv@Title{\pgfkeysvalueof{/@cv/names/references}}{\faLink}
599 \node[
600 below=\cvSectionSep of cv@title \the\value{cv@titlePrev}.%
601 south west,
602 anchor=north west,
603 ] (cv@References) \bgroup %
604 }{%
605 \egroup;
606 \stepcounter{cv@lastItem}
607 \draw (cv@References.south west) node %
608 (cv@last item \the\value{cv@lastItem}) {};
609 }
Key-value parsing structure
610 \pgfkeys{/@cv/references/.is family,
611 /@cv/references/.unknown/.style = %
```

```
612 {\pgfkeyscurrentpath/\pgfkeyscurrentname/%
613 .initial = #1}}
614 \newif\ifcv@refName
615 \pgfkeys{/@cv/references/name/.is if=cv@refName}
616 \pgfkeys{/@cv/references/name=false}
617 \newif\ifcv@refPosition
618 \pgfkeys{/@cv/references/position/.is if=cv@refPosition}
619 \pgfkeys{/@cv/references/position=false}
620 \newif\ifcv@refCompany
621 \pgfkeys{/@cv/references/company/.is if=cv@refCompany}
622 \pgfkeys{/@cv/references/copmany=false}
623 \newif\ifcv@refAddressLineA
624 \pgfkeys{/@cv/references/address line 1/.is if=%
625 cv@refAddressLineA}
626 \pgfkeys{/@cv/references/address line 1=false}
627 \newif\ifcv@refAddressLineB
628 \pgfkeys{/@cv/references/address line 2/.is if=%
629 cv@refAddressLineB}
630 \pgfkeys{/@cv/references/address line 2=false}
631 \newif\ifcv@refAddressLineC
632 \pgfkeys{/@cv/references/address line 3/.is if=%
633 cv@refAddressLineC}
634 \pgfkeys{/@cv/references/address line 3=false}
635 \newif\ifcv@refWorkPhone
636 \pgfkeys{/@cv/references/work phone/.is if=%
637 cv@refWorkPhone}
638 \pgfkeys{/@cv/references/work phone=false}
639 \newif\ifcv@refMobilePhone
640 \pgfkeys{/@cv/references/mobile phone/.is if=%
641 cv@refMobilePhone}
642 \pgfkeys{/@cv/references/mobile phone=false}
643 \newif\ifcv@refStored
644 \pgfkeys{/@cv/references/value stored/.is if=%
645 cv@refStored}
646 \pgfkeys{/@cv/references/value stored=false}
    keys
647 \define@key{cvAddReferenceA}{name}{%
648 \global\def\cv@refAName{#1}%
649 \@IfNoValueOrEmptyTF{#1}{}{\pgfkeys{/@cv/references/name = true}}}
650 \define@key{cvAddReferenceA}{company}{%
651 \global\def\cv@refACompany{#1}%
652 \@IfNoValueOrEmptyTF{#1}{}{\pgfkeys{/@cv/references/company = true}}}
653 \define@key{cvAddReferenceA}{position}{%
654 \global\def\cv@refAPosition{#1}%
655 \@IfNoValueOrEmptyTF{#1}{}{\pgfkeys{/@cv/references/position = true}}}
656 \define@key{cvAddReferenceA}{address line 1}{%
657 \global\def\cv@refAAddressLineA{#1}%
658 \@IfNoValueOrEmptyTF{#1}{}{\pgfkeys{/@cv/references/address line 1 = true}}}
```

```
659 \define@key{cvAddReferenceA}{address line 2}{%
660 \global\def\cv@refAAddressLineB{#1}%
661 \@IfNoValueOrEmptyTF{#1}{}{\pgfkeys{/@cv/references/address line 2 = true}}}
662 \define@key{cvAddReferenceA}{address line 3}{%
663 \global\def\cv@refAAddressLineC{#1}%
664 \@IfNoValueOrEmptyTF{#1}{}{\pgfkeys{/@cv/references/address line 3 = true}}}
665 \define@key{cvAddReferenceA}{phone work}{%
666 \global\def\cv@refAPhoneWork{#1}%
667 \@IfNoValueOrEmptyTF{#1}{}{\pgfkeys{/@cv/references/phone work = true}}}
668 \define@key{cvAddReferenceA}{mobile phone}{%
669 \global\def\cv@refAMobilePhone{#1}%
670 \@IfNoValueOrEmptyTF{#1}{}{\pgfkeys{/@cv/references/mobile phone = true}}}
671 \define@key{cvAddReferenceB}{name}{%
672 \global\def\cv@refBName{#1}%
673 \@IfNoValueOrEmptyTF{#1}{}{\pgfkeys{/@cv/references/name = true}}}
674 \define@key{cvAddReferenceB}{company}{%
675 \global\def\cv@refBCompany{#1}%
676 \@IfNoValueOrEmptyTF{#1}{}{\pgfkeys{/@cv/references/company = true}}}
677 \define@key{cvAddReferenceB}{position}{%
678 \global\def\cv@refBPosition{#1}%
679 \@IfNoValueOrEmptyTF{#1}{}{\pgfkeys{/@cv/references/position = true}}}
680 \define@key{cvAddReferenceB}{address line 1}{%
681 \global\def\cv@refBAddressLineA{#1}%
682 \@IfNoValueOrEmptyTF{#1}{}{\pgfkeys{/@cv/references/address line 1 = true}}}
683 \define@key{cvAddReferenceB}{address line 2}{%
684 \global\def\cv@refBAddressLineB{#1}%
685 \@IfNoValueOrEmptyTF{#1}{}{\pgfkeys{/@cv/references/address line 2 = true}}}
686 \define@key{cvAddReferenceB}{address line 3}{%
687 \global\def\cv@refBAddressLineC{#1}%
688 \@IfNoValueOrEmptyTF{#1}{}{\pgfkeys{/@cv/references/address line 3 = true}}}
689 \define@key{cvAddReferenceB}{phone work}{%
690 \global\def\cv@refBPhoneWork{#1}%
691 \@IfNoValueOrEmptyTF{#1}{}{\pgfkeys{/@cv/references/phone work = true}}}
692 \define@key{cvAddReferenceB}{mobile phone}{%
693 \global\def\cv@refBMobilePhone{#1}%
694 \@IfNoValueOrEmptyTF{#1}{}{\pgfkeys{/@cv/references/mobile phone = true}}}
695 \NewDocumentCommand{\cvAddReference}{sm}{%
696 \IfBooleanTF{#1}{%
697 \setkeys{cvAddReferenceA}{name=,company=,
698 position=,address line 1=,address line 2=,
699 address line 3=,phone work=,mobile phone=,#2}
700 \pgfkeys{/@cv/references/name = true}%
701 }{%
702 \setkeys{cvAddReferenceB}{name=,company=,
703 position=,address line 1=,address line 2=,
```

```
704 address line 3=,phone work=,mobile phone=,#2}
705 \ifcv@refStored%
706 \begin{tabular}{@{}L{0.5\cvMainWidth-0.5\cvTimeDotSep%
707 -0.5\cvTableSepWidth}@{\hskip \cvTableSepWidth}%
708 L{0.5\cvMainWidth-0.5\cvTimeDotSep%
709    -0.5\cvTableSepWidth}@{}}%
710 \ifcv@refName \cv@refAName & \cv@refBName \fi %
711 \ifcv@refCompany \\ \cv@refACompany & \cv@refBCompany \fi %
712 \ifcv@refPosition \\ \cv@refAPosition & \cv@refBPosition \fi %
713 \ifcv@refAddressLineA \\ \cv@refAAddressLineA & \cv@refBAddressLineA \fi %
714 \ifcv@refAddressLineB \\ \cv@refAAddressLineB & \cv@refBAddressLineB \fi %
715 \ifcv@refAddressLineC \\ \cv@refAAddressLineC & \cv@refBAddressLineC \fi %
716 \ifcv@refWorkPhone \\ \cv@refAPhoneWork & \cv@refBPhoneWork \fi %
717 \ifcv@refMobilePhone \\ \cv@refAMobilePhone & \cv@refBMobilePhone \fi %
718 \end{tabular}%
719 \pgfkeys{/@cv/references/value stored = false}%
720 \else%
721 \begin{tabular}{@{}L{0.5\cvMainWidth%
722 -0.5\cvTimeDotSep}@{}}%
723 \ifcv@refName \cv@refBName \fi %
724 \ifcv@refCompany \\ \cv@refBCompany \fi %
725 \ifcv@refPosition \\ \cv@refBPosition \fi %
726 \ifcv@refAddressLineA \\ \cv@refBAddressLineA \fi %
727 \ifcv@refAddressLineB \\ \cv@refBAddressLineB \fi %
728 \ifcv@refAddressLineC \\ \cv@refBAddressLineC \fi %
729 \ifcv@refWorkPhone \\\cv@refBPhoneWork \fi %
730 \ifcv@refMobilePhone \\ \cv@refBMobilePhone \fi %
731 \end{tabular}%
732 \{f_i\}733 }%
734 }
```
cvSidebar environment

```
735 \NewDocumentEnvironment{cvSidebar}{}{%
736 \vspace*{\fill}
737 \vspace*{-0.5\cvMargin}
738 \begin{tikzpicture}[remember picture,overlay]
739 \fill[cvGreenLight] (current page.north west) rectangle %
740 ++(\cvSideWidth+2\cvMargin,-\paperheight);
741 \end{tikzpicture}%
742 \begin{minipage}{\cvSideWidth}
743 \begin{center}
744 }{%
745 \end{center}
746 \end{minipage}
747 \vspace*{\fill}
748 }
749 \NewDocumentEnvironment{cvSidear*}{}{%
```

```
750 \vspace*{\fill}
```

```
751 \vspace*{-0.5\cvMargin}
752 \begin{tikzpicture}[remember picture,overlay]
753 \fill[cvGreenLight] (current page.north east) rectangle %
754 ++(-\cvSideWidth-2\cvMargin,-\paperheight);
755 \end{tikzpicture}%
756 \begin{minipage}{\cvSideWidth}
757 \begin{center}
758 }{%
759 \end{center}
760 \end{minipage}
761 \vspace*{\fill}
762 }
```
cvProfile environment

——————————————————

——————————————————

```
763 \NewDocumentEnvironment{cvProfile}{}{%
764 \vspace{\cvSectionSBSep}
765 \ruleline{\pgfkeysvalueof{/@cv/names/profile}}
766 }{%
767 }
```
cvContact environment

```
768 \NewDocumentCommand{\cv@ContactTemplate}{mm}{
769 \NewDocumentCommand{#1}{m}{
770 \ifcv@contactfirst \\ \else %
771 \global\cv@contactfirsttrue \fi\node[cv@contactIcon]{#2};
772 \pgfmatrixnextcell \node[cv@contactText]{##1};
773 }
774 }
775 \NewDocumentCommand{\cv@ContactTemplateLink}{mm}{
776 \NewDocumentCommand{#1}{mm}{
777 \ifcv@contactfirst \\ \else %
778 \global\cv@contactfirsttrue \fi\node[cv@contactIcon]{#2};
779 \pgfmatrixnextcell \node[cv@contactText]{%
780 \@IfNoValueOrEmptyTF{##1}{##2}{\href{##1}{##2}}};
781 }
782 }
783 \NewDocumentCommand{\cvContactTemplate}{O{} mm}{
784 \ifcv@contactfirst%
785 \sqrt{\%}786 \else %
787 \global\cv@contactfirsttrue %
788 \fi %
789 \node[cv@contactIcon]{#2};
790 \pgfmatrixnextcell \node[cv@contactText]{%
791 \@IfNoValueOrEmptyTF{#1}{#3}{\href{#1}{#3}}%
792 };
793 }
794 \newif\ifcv@contactfirst
```

```
795 \NewDocumentEnvironment{cvContact}{}{%
796 \vspace{\cvSectionSBSep}
797 \ruleline{\pgfkeysvalueof{/@cv/names/contact}}%
798 \vspace{\cvSectionSBSep}
799
800 \global\cv@contactfirstfalse
801 \cv@ContactTemplate{\cvContactAddress}{\faMapMarker}
802 \cv@ContactTemplate{\cvContactPhone}{\faPhone}
803
804 \cv@ContactTemplateLink{\cvContactEmail}{\faEnvelope}
805 \cv@ContactTemplateLink{\cvContactWebsite}{\faGlobe}
806 \cv@ContactTemplateLink{\cvContactGithub}{\faGithub}
807 \cv@ContactTemplateLink{\cvContactGitlab}{\faGitlab}
808 \cv@ContactTemplateLink{\cvContactLinkedin}{\faLinkedin}
809 \cv@ContactTemplateLink{\cvContactTwitter}{\faTwitter}
810 \cv@ContactTemplateLink{\cvContactKeybase}{\faKey}
811 \begin{tikzpicture}[%
812 every node/.style={inner sep=0pt, outer sep=0pt}]
813 \matrix [
814 column 1/.style={anchor=center},
815 column 2/.style={anchor=west,align=left},
816 column sep=\cvContactItemSep,
817 row sep=\cvContactItemSep,
818 inner sep=0pt,
819 outer sep=0pt] (contact) \bgroup
820 }{%
821 \\\egroup; % \\ required, does not compile otherwise
822 \end{tikzpicture}%
823 }
```
cvInterests environment

```
824 \newif\ifcv@interestLong
825 \cv@interestLongtrue
826 \newcounter{cv@cvInterestCounter}
827 \setcounter{cv@cvInterestCounter}{1}
828 \newcounter{cv@cvInterestCounterPrev}
829 \setcounter{cv@cvInterestCounterPrev}{0}
830 \newif\ifcv@interestContent
831 \cv@interestContentfalse
832 \NewDocumentCommand{\cv@TypesetTableRows}{}{}
833 \newif\ifcv@interesttikzopen
834 \cv@interesttikzopenfalse
835 \NewDocumentCommand{\cv@interestClose}{}{
836 \ifcv@interestLong
837 \ifcv@interesttikzopen
838 \end{tikzpicture}
839 \global\cv@interesttikzopenfalse
840 \fi
```

```
841 \else
```

```
842 \ifcv@interestContent
843 \begin{tabular}{@{}cl@{}}
844 \cv@TypesetTableRows
845 \end{tabular}
846 \fi
847 \fi
848 }
849 \NewDocumentCommand{\cv@interestOpen}{}{
850 \ifcv@interestLong
851 \ifcv@interesttikzopen
852 \else
853 \cv@interesttikzopentrue
854 \begin{tikzpicture}[%
855 every node/.style={inner sep=0cm,outer sep=0cm}]
856 \fi
857 \else
858 \global\def\cv@TypesetTableRows{}
859 \global\cv@interestContentfalse
860 \fi
861 }
862 \NewDocumentCommand{\cv@definecv@interestSection}{}{
863 \NewDocumentCommand{\cv@interestSection}{m}{%
864 \cv@interestClose\\
865 \ifcv@interestContent
866 \vspace*{2\cvSectionSBSep}
867 \fi
868 {\color{cvGreen}---} ##1 {\color{cvGreen}---}\\
869 \vspace*{\cvSectionSBSep}
870 \cv@interestOpen
871 }
872 }
873 \NewDocumentCommand{\cv@definecvInterestLong}{}{
874 \NewDocumentCommand{\cvInterest}{mm}{%
875 \ifcv@interestContent %
876 \node [
877 below=\cvItemSep of cv@interest text %
878 \the\value{cv@cvInterestCounterPrev},
879 cv@interesticon]
880 (cv@interest icon \the\value{cv@cvInterestCounter}) {##1};
881 \node [
882 below=\cvInterestDetailsSep of cv@interest icon %
883 \the\value{cv@cvInterestCounter},
884 cv@interesttext]
885 (cv@interest text \the\value{cv@cvInterestCounter}) {##2};
886 \else
887 \cv@interestOpen
888 \node[cv@interesticon]
889 (cv@interest icon \the\value{cv@cvInterestCounter}) {##1};
890 \node [
891 below=\cvInterestDetailsSep of cv@interest icon %
```

```
892 \the\value{cv@cvInterestCounter},
893 cv@interesttext]
894 (cv@interest text \the\value{cv@cvInterestCounter}) {##2};
895 \fi
896 \stepcounter{cv@cvInterestCounter}
897 \stepcounter{cv@cvInterestCounterPrev}
898 \global\cv@interestContenttrue
899 }
900 }
901 \NewDocumentCommand{\cv@definecvInterestShort}{}{
https://tex.stackexchange.com/questions/12761
902 %\def\Z{\vphantom{\parbox[c]{1cm}{\Huge Something Long}}}
903 \NewDocumentCommand{\cvInterest}{mm}{%
parse optinal argument if present
904 \g@addto@macro\cv@TypesetTableRows{##1}%
905 \g@addto@macro\cv@TypesetTableRows{&}%
906 \g@addto@macro\cv@TypesetTableRows{##2}%
907 \g@addto@macro\cv@TypesetTableRows{\\[\cvInterestDetailsSep]}%
908 \global\cv@interestContenttrue
909 }
910 }
911 \ExplSyntaxOn
912 \NewDocumentEnvironment{cvInterests}{o}{%
set defaults
913 \cv@interestLongtrue
parse optional arguments
914
915 \@IfNoValueOrEmptyTF{#1}{}{%
916 \str_case:nnF {#1}{
917 {long}{\cv@interestLongtrue}
918 {short}{\cv@interestLongfalse}
919 }{\ClassError{limecv}{Unkown option `#1' for cvInterests %
920 environment.}{Only `long' and `short' are valid options %
921 for this environment.}}
922 }
923
924 \cv@definecv@interestSection
define new commands
925 \NewDocumentCommand{\cvInterestsPersonal}{}{%
926 \cv@interestSection{\faUser\ \emph{\pgfkeysvalueof{/@cv/names/personal}}}}
927 \NewDocumentCommand{\cvInterestsProfessional}{}{%
928 \cv@interestSection{\faBriefcase\ \emph{%
929 \pgfkeysvalueof{/@cv/names/professional}}%
930 }}
931 \ifcv@interestLong
932 \cv@definecvInterestLong
```

```
39
```

```
933 \else
934 \cv@definecvInterestShort
935 \fi
936 %%%%%%
937 \vspace{\cvSectionSBSep}
938 \ruleline{\pgfkeysvalueof{/@cv/names/interests}}%
939 \vspace{\cvSectionSBSep}
940 }{%
941 \cv@interestClose
942 }
943 \ExplSyntaxOff
```
cvProject environment

```
944 \newif\ifcv@projectImage
945 \cv@projectImagefalse
946 \newif\ifcv@projectLink
947 \cv@projectLinkfalse
948 \newif\ifcv@projectWidth
949 \cv@projectWidthfalse
950 \newif\ifcv@projectHeight
951 \cv@projectHeightfalse
952 \newcounter{cv@projectCurrent}
953 \setcounter{cv@projectCurrent}{1}
954 \newcounter{cv@projectPrevious}
955 \setcounter{cv@projectPrevious}{0}
956 \define@key{cv@Project}{image}{%
957 \global\def\cv@projectImage{#1}%
958 \cv@projectImagetrue}
959 \define@key{cv@Project}{link}{%
960 \global\def\cv@projectLink{#1}%
961 \cv@projectLinktrue}
962 \define@key{cv@Project}{width}{%
963 \global\def\cv@projectWidth{#1}%
964 \cv@projectWidthtrue}
965 \define@key{cv@Project}{height}{%
966 \global\def\cv@projectHeight{#1}%
967 \cv@projectHeighttrue}
968 \NewDocumentCommand{\cv@definecvProject}{}{
969 \NewDocumentCommand{\cvProject}{omm}{%
default settings
970 \cv@projectImagefalse
971 \cv@projectLinkfalse
972 \cv@projectWidthfalse
973 \cv@projectHeightfalse
parse optional arguments
```

```
974 \@IfNoValueOrEmptyTF{##1}{}{\setkeys{cv@Project}{##1}}
```

```
975 \ifnodedefined{project \the\value{cv@projectPrevious} %
976 description}{}{%
977 \node (project \the\value{cv@projectPrevious} %
978 description) \{\};
979 }
 draw image
980 \ifcv@projectImage
981 \ifcv@projectWidth
982 \node[below=\cv@projectSep of project %
983 \the\value{cv@projectPrevious} description]
984 (project \the\value{cv@projectCurrent} image)
985 {\includegraphics[width=\cv@projectWidth]{\cv@projectImage}};
986 \else
987 \ifcv@projectHeight
988 \node[below=\cv@projectSep of project %
989 \the\value{cv@projectPrevious} description]
990 (project \the\value{cv@projectCurrent} image)
991 {\includegraphics[height=\cv@projectHeight]{\cv@projectImage}};
992 \qquad \text{lelesc}993 \ClassError{limecv}{No width or height specified, %
994 but image specified.}{Always specify the height or %
995 width if an image is set.}
996 \fi
997 \fi
 draw title (and add href if specified)
998 \node[%
999 text width=\cvSideWidth,
1000 align=center,
1001 below=\cvProjectDetailsSep of project \the\value{cv@projectCurrent} %
1002 image]
1003 (project \the\value{cv@projectCurrent} title) {%
1004 \ifcv@projectLink \href{\cv@projectLink}{##2} \else ##2 \fi };
1005 \else
 draw title (and add href if specified)
1006 \node[below=\cv@projectSep of project %
1007 \the\value{cv@projectPrevious} description,
1008 text width=\cvSideWidth,
1009 align=center]
1010 (project \the\value{cv@projectCurrent} title) {%
1011 \ifcv@projectLink \href{\cv@projectLink}{##2} \else ##2 \fi };
1012 \fi
1013 \node [
1014 below=\cvProjectDetailsSep of project \the\value{cv@projectCurrent} title,
1015 text width=\cvSideWidth,
1016 align=center]
1017 (project \the\value{cv@projectCurrent} description) {##3};
1018
1019 \setlength\cv@projectSep\cvItemSep
```
increase counter value

```
1020 \stepcounter{cv@projectCurrent}
1021 \stepcounter{cv@projectPrevious}
1022 }
1023 }
1024 \NewDocumentEnvironment{cvProjects}{}{%
1025 \vspace{\cvSectionSBSep}
1026 \ruleline{\pgfkeysvalueof{/@cv/names/projects}}%
1027 \vspace{\cvSectionSBSep}
1028 \cv@definecvProject
1029 \begin{tikzpicture}[every node/.style={inner sep=0cm,outer sep=0cm}]
1030 }{
1031 \end{tikzpicture}
1032 }
```
cvLanguages environment

```
1033 \newcounter{cv@languages}
1034 \setcounter{cv@languages}{1}
1035 \pgfkeys{/@cv/languages/.is family,
1036 /@cv/languages/.unknown/.style = {%
1037 \pgfkeyscurrentpath/\pgfkeyscurrentname/.initial = #1}}
1038 \NewDocumentEnvironment{cvLanguages}{}{%
1039 \NewDocumentCommand{\cvLanguage}{mm}{%
1040 {\globaldefs=1\relax\pgfkeys{%
1041 /@cv/languages/lang\the\value{cv@languages} = ##2}}
1042 \node[cv@languageText]{##1}; \pgfmatrixnextcell %
1043 \node[cv@progressArea] (cv@language \the\value{cv@languages}) {}; \\
1044 \stepcounter{cv@languages}
1045 }%
1046 \vspace{\cvSectionSBSep}
1047 \ruleline{\pgfkeysvalueof{/@cv/names/languages}}%
1048 \vspace{\cvSectionSBSep}
1049 \begin{tikzpicture}[%
1050 every node/.style={text depth=0pt,inner sep=0pt,outer sep=0pt}]
1051 \matrix [
1052 column 1/.style={anchor=east},
1053 column sep=1.5\cvSectionSBSep,
1054 row sep=1.5\cvSectionSBSep,
1055 column 2/.style={anchor=west,align=left}
1056 ] (contact) \bgroup
1057 }{%
1058 \\\egroup;
1059 \newcounter{cv@languagelevel}
1060 \setcounter{cv@languagelevel}{1}
1061 \loop\ifnum\value{cv@languagelevel}<\value{cv@languages}
1062 \draw (cv@language \the\value{cv@languagelevel}.west) %
1063 node[%
1064 cv@progressBar,
```

```
1065 minimum width=\pgfkeysvalueof{%
1066 /@cv/languages/lang\the\value{cv@languagelevel}}em]%
1067 {};
1068 \stepcounter{cv@languagelevel}
1069 \repeat
1070 \end{tikzpicture}
1071 }
```
cvCoverLetter environment cover letter keys \define@key{cvCoverLetter}{name}{%

——————————————————

#### \cv@coverletterName

\global\def\cv@coverletterName{#1}}

\define@key{cvCoverLetter}{company}{%

#### \cv@coverletterCompany

\global\def\cv@coverletterCompany{#1}}

\define@key{cvCoverLetter}{position}{%

#### \cv@coverletterPosition

\global\def\cv@coverletterPosition{#1}}

\define@key{cvCoverLetter}{address line 1}{%

#### \cv@coverletterAddressLineA

\global\def\cv@coverletterAddressLineA{#1}}

\define@key{cvCoverLetter}{address line 2}{%

#### \cv@coverletterAddressLineB

\global\def\cv@coverletterAddressLineB{#1}}

\define@key{cvCoverLetter}{address line 3}{%

#### \cv@coverletterAddressLineC

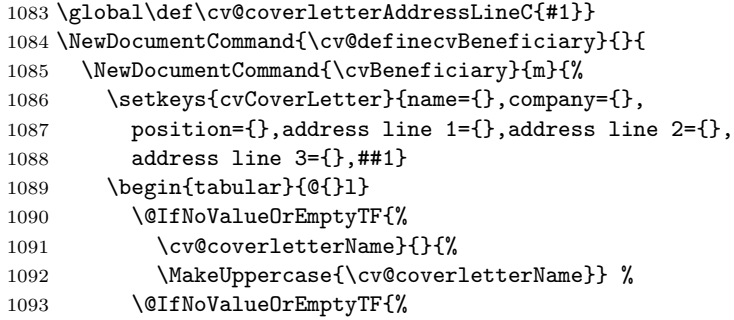

```
1094 \cv@coverletterCompany}{}{\\ %
1095 \cv@coverletterCompany} %
1096 \@IfNoValueOrEmptyTF{%
1097 \cv@coverletterPosition}{}{\\ %
1098 \cv@coverletterPosition} %
1099 \@IfNoValueOrEmptyTF{%
1100 \cv@coverletterAddressLineA}{}{\\ %
1101 \cv@coverletterAddressLineA} %
1102 \@IfNoValueOrEmptyTF{%
1103 \cv@coverletterAddressLineB}{}{\\ %
1104 \cv@coverletterAddressLineB} %
1105 \@IfNoValueOrEmptyTF{%
1106 \cv@coverletterAddressLineC}{}{\\ %
1107 \cv@coverletterAddressLineC} %
1108 \end{tabular}%
1109 \vspace{\cvMargin}
1110 }
1111 }
1112 \NewDocumentCommand{\cv@definecvFullName}{}{
1113 \NewDocumentCommand{\cvFullName}{}{%
1114 \pgfkeysvalueof{/@cv/info/first name} %
1115 \pgfkeysvalueof{/@cv/info/last name}
1116 }
1117 }
1118 \NewDocumentEnvironment{cvCoverLetter}{}{%
1119 \newgeometry{textwidth=\cvCoverLetterWidth,noheadfoot}
1120 \begin{tikzpicture}[%
1121 remember picture,
1122 overlay,
1123 every node/.style={inner sep=0cm,outer sep=0cm}]
 draw green background
1124 \begin{scope}[on background layer]
1125 \fill[cvGreenLight] (current page.north west) rectangle %
1126 ++(\paperwidth,-\cvCoverLetterHeight);
1127 \end{scope}
1128 \draw (current page.north east) %
1129 ++(-0.5\paperwidth+0.5\cvCoverLetterWidth,
1130 -\cvCoverLetterHeight/2) node (cv@h7) {};
1131 \node[anchor=east] at (cv@h7) (cv cover letter name){%
1132 \fontsize{50}{60}\selectfont
 trick to expand argument such that 'kleft' sees an alphabetic constant (i.e. a single
 letter)
1133 \begingroup\edef\y{\endgroup%
1134 \noexpand\kleft{\cv@FirstNameLetter}}%
1135 \y
1136 \StrGobbleLeft{\pgfkeysvalueof{/@cv/info/first name}}{1}\space
1137 \StrGobbleRight{\pgfkeysvalueof{/@cv/info/last name}}{1}
```
same trick trick to expand argument such that 'kleft' sees an alphabetic constant (i.e. a single letter)

```
1138 \begingroup\edef\y{\endgroup%
1139 \noexpand\kright{\cv@LastNameLetter}}%
1140 \quad \forall1141   };
1142 \node [%]
1143 align=right,
1144 cvAccent,
1145 below=\cvCoverLetterPositionSpacing of cv cover letter name.south east,
1146 anchor=north east]{%
1147 \StrGobbleRight{\pgfkeysvalueof{/@cv/info/position}}{1}
1148 \begingroup\edef\y{\endgroup%
1149 \noexpand\kright{\cv@PositionLetter}}%
1150 \y};
1151
1152 \begin{scope}[on background layer]
1153 \draw[line width=\cvCoverLetterLineWidth,cvGreen]
1154 ($(cv cover letter name.south west)+(0,-\cvCoverLetterLineSpacing)$) to
1155 ($(cv cover letter name.south east)+(0,-\cvCoverLetterLineSpacing)$);
1156 \end{scope}
1157 \end{tikzpicture}
1158 \vspace{\dimexpr\cvCoverLetterHeight-1in-\topmargin\relax}
1159
1160 \today
1161
1162 \vspace{\baselineskip}
1163 \cv@definecvBeneficiary
1164 \cv@definecvFullName
1165 }{%
1166 \restoregeometry
1167 }
```
cvID macro

```
1168 \pgfkeys{/@cv/info/.is family,
1169 /\text{Cov} / \text{info} / \text{.unknown} / \text{.style} = % \text{Cov} / \text{in}1170 {\pgfkeyscurrentpath/\pgfkeyscurrentname/%
1171 .initial = \#1}
 first name, second name, picture, position
1172 \NewDocumentCommand{\cvID}{mmmm}{
1173 \@IfNoValueOrEmptyTF{#3}{}{
1174 \begin{tikzpicture}
1175 \node [
1176 circle,
1177 text=white,
1178 minimum size=\cvPictureWidth,
1179 path picture={
1180 \node at (path picture bounding box.center){
```

```
1181 \includegraphics[width=\cvPictureWidth]{#3}
1182    };
1183 }]
1184 {};
1185 \end{tikzpicture}\\
1186 }
1187 {\LARGE
1188 \vspace{\cvIDNameSep}
1189 #1
1190 \vspace{\cvIDNameSep}
1191 #2}
1192
1193 \vspace{\cvPositionSep}
1194
1195 \@IfNoValueOrEmptyTF{#4}{}{\color{cvAccent} #4}
1196
1197 \vspace{\cvPositionSep}
1198 {\globaldefs=1\relax\pgfkeys{/@cv/info/first name = %
1199 #1}\def\cv@FirstNameLetter{\extract{#1}{1}}}
1200 {\globaldefs=1\relax\pgfkeys{/@cv/info/last name = %
1201 #2}\def\cv@LastNameLetter{\extract{#2}{-1}}}
1202 {\globaldefs=1\relax\pgfkeys{/@cv/info/position = %
1203 #4}\def\cv@PositionLetter{\extract{#4}{-1}}}
1204 }
```